# **2 Aplicación de procesamiento digital de imágenes multiespectrales de sensores remotos: Segmentación y análisis morfológico de los cuerpos de agua de los pantanos de Centla, Tabasco.**

## **2.1 Introducción**

En la exploración geológica es importante hacer uso de todas las herramientas que puedan apoyar a determinar el entorno geológico; se inicia de lo general a lo particular. A nivel regional, se pueden usar cartas de diferentes temas, imágenes de satélite, fotografías aéreas, análisis hidrográficos, entre otras.

El uso del análisis de imágenes digitales de sensores remotos (imágenes de sensores en satélites o sensores aerotransportados) permite clasificar los elementos captados sobre la superficie terrestre.

Un componente importante de la mayoría de las escenas de la superficie terrestre son los cuerpos de agua. Las características de los cuerpos de agua pueden ser útiles en la solución de problemas de análisis de imágenes. La morfología, la textura y el contenido de sedimentos son algunas de estas características. Para el caso de la geología todas estas características pueden ayudar a entender no sólo la litología de la zona en cuestión, sino los procesos geológicos presentes.

Para el estudio de los cuerpos de agua a partir de imágenes multi-espectrales, lo primordial es realizar una segmentación precisa de los mismos para enfocar los estudios de sus características.

En el presente documento se describe la propuesta de un método para la segmentación de los cuerpos de agua que permite, de una manera relativamente rápida y precisa, obtener una imagen segmentada en únicamente dos clases (mapa de bits o bitmap), la de los cuerpos de agua y la del resto de la imagen.

Para probar la metodología se hicieron segmentaciones de diferentes cuerpos de agua, desde uno de geometría simple, hacia un gran lago y el ejemplo más significativo fue el de los cuerpos de agua de los pantanos de Centla en el estado de Tabasco. Finalmente se presentan conclusiones y recomendaciones para la aplicación de este método.

## **2.2 Desarrollo de una metodología para la segmentación de cuerpos de agua a partir de imágenes multi-espectrales.**

#### **2.2.1. Metodologías existentes**

La segmentación de imágenes digitales de sensores remotos es definida como el proceso que secciona una imagen en regiones homogéneas con respecto a un criterio dado (González y Woods 2002). Las regiones pueden tener relación específica con una o más características en la escena. Muchos casos en la investigación de sensores remotos, requieren la segmentación de clases espectrales específicas, como son: campos de cultivo agrícolas, nubes, cuerpos de agua, suelos o rasgos geológicos del terreno. En la literatura se han reportado varios esfuerzos para segmentar clases espectrales específicas. Para delinear los cuerpos de agua abiertos, McFeeters (1996) propone un "Normalized Difference Water Index" (NDWI). Aún cuando este índice se deriva de las mismas bases físicas que el "Normalized Difference Vegetation Index" (NDVI), requiere de una alimentación de datos arbitraria para generar una segmentación de los cuerpos de agua. Una vez que se logra la segmentación de los cuerpos de agua, se pueden aplicar procedimientos de medición morfológicos básicos tales como área, perímetro, centroide y diámetros direccionales, por medio de morfología matemática (Daya Sagar et *al*. 1995). El análisis de formas fue estadísticamente relacionado a condiciones de inundación por variaciones estacionales y anuales en el área y perímetro de los cuerpos de agua. Para realizar una evaluación confiable de estos parámetros morfológicos, se requiere una segmentación muy precisa de los cuerpos de agua.

Para clases espectrales con características comunes visibles de reflectancia como el hielo marino y nubes, se reporta en la literatura un procedimiento basado en lógica fuzzy (Simpson y Keller 1995). Con este algoritmo fuzzy, se logró una segmentación de hielo marino, nubes y superficies oceánicas libres de nubes, por medio de imágenes de regiones polares multi-espectrales del Advanced Very High Resolution Radiometer (AVHRR). La lógica fuzzy es particularmente útil en este caso en que el hielo marino y las nubes presentan respuestas espectrales similares en la porción visible del espectro electromagnético. Sin embargo, la diferenciación de materiales con respuesta espectral muy similar puede ser imposible cuando se usan solamente procedimientos basados en la respuesta espectral (Price 1994). En las labores de segmentación pueden usarse como ayuda, operaciones matemáticas morfológicas simples. Lea y Lybanon (1993) usan un procedimiento de filtro alternante secuencial (Dougherty 1992), basado en aperturas y cierres e incremento de umbrales, para segmentar estructuras oceánicas en el Océano Atlántico Norte. Sin embargo, este método sólo funciona para imágenes en escala de grises de una sola banda. Con una imagen de 4 bandas no calibrada del AVHRR, Simpson (1992) pudo segmentar la masa de tierra con respecto a las regiones de océano y nubes. Se usó un procedimiento basado en el llenado de polígonos y una transformación morfológica para obtener la segmentación precisa de la masa de tierra.

Se pueden usar técnicas de análisis multi-espectral de imágenes para segmentar nubes en una imagen AVHRR. Una transformación por componentes principales y un análisis de cúmulos (clustering analisys) del tipo dividir y fusionar (split-andmerge) fueron usados por Gallaudet y Simpson (1991) para segmentar área de nubes en una imagen multi-espectral AVHRR. Se aplica una transformación de componentes principales a una imagen diferenciada de dos bandas, el resultado alimenta un procedimiento de división y fusión de cúmulos (clustering split-andmerge) para obtener la segmentación de nubes final. Si se usa la segmentación de imágenes "Directed tree" (Narendra y Goldberg 1980), Pekkarinen (2002) se obtiene una segmentación final de las áreas forestales con la ayuda de un algoritmo "fusión de regiones" (region-merging). Esta segmentación fue empleada para estimar el volumen de maderas en un área del sur de Finlandia. La segmentación de imágenes multi-espectrales Landsat TM puede lograrse con técnicas de multi-resolución, combinadas con una segmentación piramidal de lo general al detalle (watershed pyramids) de crecimiento regional variacional (Bosworth et *al*. 2003). En la base de esta segmentación, se obtiene una estimación de la humedad del suelo para zonas locales. El proceso de segmentación puede involucrar un elemento particular de una clase espectral. Con las imágenes de una cámara digital de un bosque de coníferas, Pouliot et *al*. (2002) obtuvieron una detección automática de las coronas de los árboles. La segmentación de un elemento particular de un árbol ayudó a estos autores a crear un modelo de regeneración forestal. La combinación de información espectral y contextual puede usarse con fines de segmentación; por lo que, la rugosidad de la textura y la información de la radiancia pueden combinarse para generar segmentación de nubes. Schröder et *al*. (2002) usaron esta combinación de información para generar un algoritmo de máscara para nubes. Este algoritmo fue aplicado en imágenes de sensores aerotransportados para producir una segmentación precisa de nubes.

#### **2.2.2. Metodología propuesta**

En el presente informe se describe la propuesta planteada de una nueva metodología para segmentar una imagen muti-espectral en dos regiones. Una de las regiones se refiere a la clase espectral formada por los cuerpos de agua abiertos en la imagen, mientras que la otra región es el resto de la imagen. La metodología se basa en un variante del análisis de componentes principales. Se presentan tres ejemplos detallados con el empleo de imágenes multi-espectrales de los sensores TERRA/ASTER y Landsat TM. Los resultados se comparan con otros métodos.

Se presentan a continuación los detalles acerca de la variante del análisis de componentes principales y de la metodología para preparar el mapa de bits o bitmap que muestra la segmentación de cuerpos de agua.

**Una variante del análisis de componentes principales** 

Si se considera f( $r$ ) una imagen multi-espectral de  $\eta$  bandas. El análisis de componentes principales se define de la siguiente manera (Richards and Jia 1999)

$$
g(r) = Af(r) \tag{1}
$$

Donde *A* es un kernel formado por los eigenvectores de la matriz de covarianza de la imagen f(**r**), y **r** es un vector que define la posición de un pixel en la imagen. Sea K<sub>f</sub> esta matriz de covarianza. El grupo de eigenvectores define un sistema coordenado ortonormal en términos en que la imagen puede ser expandida. Los eigenvectores  $\hat{\mathbf{e}}_i$  se obtienen al resolver la ecuación de vectores

$$
\mathbf{k}_{\mathsf{f}} - I_{\mathsf{f}} I \underline{\vec{\mathbf{e}}}_{\mathsf{i}} = 0 \tag{2}
$$

Donde *I* es la matriz de identidad y 1<sub>i</sub> es el i<sup>imo</sup> eigenvalor. La matriz de covarianza *K*<sup>f</sup> se calcula con el grupo completo de pixeles de la imagen f(**r**).

Una variante de la ecuación (2) se obtiene al introducir un grupo de pixeles relacionados a una clase espectral específica. En esta variante, la matriz de covarianza es generada con el uso de este grupo de pixeles. El grupo se obtiene al circundar con un polígono, un grupo de pixeles de un cuerpo de agua abierto identificado en la imagen. Sea *K<sup>w</sup>* la matriz de covarianza de este grupo de pixeles, y sea *A*' el nuevo kernel generado a partir de los eigenvectores de *K<sup>w</sup>* . Un nuevo vector ecuación se establece como

$$
\mathbf{K}_{w} - I_{w} I \tilde{\mathbf{e}}_{i}^{w} = 0 \tag{3}
$$

La variante del análisis de componentes principales se escribe en este caso como

$$
g'(r) = A'f(r) \tag{4}
$$

Cuando una sola clase cubre la imagen completa, la ecuación (4) se convierte en la ecuación (1). Como se mostrará más adelante, la aplicación de la ecuación (4) a la imagen f(**r**) resulta en un grupo de bandas donde los cuerpos de agua están espectralmente separados del resto de la imagen, lo que facilita el trabajo de segmentación.

#### **Preparación del bitmap (mapa de bits)**

El bitmap, que representa la segmentación de los cuerpos de agua, se prepara de acuerdo al razonamiento que a continuación se describe.

A partir de la inspección visual de la imagen, se selecciona una clase espectral, nombrada "cuerpos de agua abiertos".

Con la ayuda de un dispositivo apuntador se delinea, sobre la imagen, un polígono que contiene un grupo de pixeles de un cuerpo de agua abierto. El grupo de pixeles debe ser estadísticamente representativo de la clase espectral. Para lograr esto, se debe seleccionar un número de pixeles igual o superior a 100 $\eta$ , donde  $\eta$ es el número de bandas de la imagen multi-espectral. El número 100 $\eta$  es considerado una muestra estadística válida de una clase espectral (Lillesand and Kiefer 2000). También se define un polígono en tierra en cualquier parte de la imagen.

Puede necesitarse más de un polígono en el agua. El criterio para determinar el número de polígonos se explica de la siguiente manera. Una clase espectral está caracterizada en general por una cierta variación del modelo de firma espectral asociado a la clase. Esta variación se debe a las fluctuaciones estadísticas por la composición química y física de la clase. Un ejemplo de esto es un cuerpo de agua con un cierto contenido de sedimentos. Para cuerpos con sedimentos, un polígono en agua clara y otro en agua con sedimentos es suficiente para los propósitos de la segmentación.

Entonces la ecuación (4) se aplica a cada grupo de pixeles de polígono; sólo se retienen las dos primeras bandas resultado de esta transformación. Sean estas dos bandas PC $_1^{\tau}$  y PC<sub>2</sub>, donde  $\tau$  es el grupo de polígonos para tierra y agua. De una manera similar al análisis de componentes principales, las dos primeras bandas que resultan de la variante propuesta, contienen más del 90% de la información de las imágenes multi-espectrales de los sensores TERRA/ASTER y Landsat. Existe una diferencia importante para  $\tau$  = agua: las primeras dos bandas resultantes contienen la mayor parte de la información espectral de los cuerpos de agua abiertos.

El grupo de bandas  $PC_i^{\tau}$ ,  $\forall i \leq 2$ , se alimenta a un procedimiento fuzzy c-means clustering (Höppner et *al*. 2000).

Los clusters son integrados sucesivamente hasta obtener una imagen de dos clusters. Esto resulta en una imagen donde uno de los clusters representa la clase espectral de los cuerpos de agua y el otro cluster representa el resto de la imagen.

El grado de separación introducido por la variante al análisis de componentes principales hace fácil la labor de integrar los clusters. Pruebas extensivas indican que los cuerpos de agua designados están siempre caracterizados por unos pocos clusters. La imagen de dos clusters es nombrada bitmap de la clase espectral. Por tanto, el bitmap es una imagen binaria donde los "unos" designan la localización espacial de los cuerpos de agua, mientras que los "ceros" designan al resto de la imagen. El bitmap se puede manejar como una imagen lógica donde el estado ON representa los pixeles asociados con los cuerpos de agua, mientras que el estado lógico OFF representa los pixeles del resto de la imagen.

El bitmap es, por tanto, el producto final de la segmentación. Este bitmap puede ser usado para realizar otros análisis relacionados con las áreas cubiertas por la clase espectral segmentada. Estos análisis pueden incluir mejoramientos de imagen, clasificación spectral, evaluación de textura, cálculo de turbiedad, distribución de temperatura o morfología como área, perímetro y dimensión fractal.

El método propuesto puede ser clasificado como supervisado. Otros métodos supervisados como "crecimiento de región" requieren "semillas" para cada cuerpo de agua y una serie de parámetros (Lira y Frulla 1998). Otros métodos de "crecimiento de región" (region growing) consideran a cada pixel de la imagen como una semilla a partir de la cual, se introduce un procedimiento de separación e integración hasta que se obtiene una segmentación significativa de la imagen; un ejemplo de esto es el software RHSEG (<http://techtransfer.gsfc.nasa.gov/RHSEG>). Sin embargo, el software RHSEG usa información especial y espectral y requiere una serie de parámetros que necesitan ajustes para cada clase de la imagen. Por otra parte, existen varios métodos no supervisados como la detección de bordes (edge detection). Este método va a detectar los bordes de los cuerpos de agua, pero también va a detectar los bordes del resto de las clases espectrales en la imagen; la preparación de un bitmap con este método no es posible. No obstante, más adelante se presenta un método no supervisado por medio de un análisis de componentes principales y un procedimiento de clustering y se le compara con el método propuesto en este trabajo.

## **2.2.3. Casos de Estudio. Aplicación de las metodologías, resultados y discusión**

Se presentan y discuten en detalle tres ejemplos con imágenes multi-espectrales TERRA/ASTER y Landsat TM. Estos ejemplos tratan de la segmentación de: 1) un cuerpo artificial de agua bien delimitado en el noreste de la Ciudad de México, el lago Nabor Carrillo; 2) el lago más grande de México, el lago de Chapala; y 3) un área pantanosa con abundante humedad y numerosos cuerpos de agua, los pantanos de Centla.

Para evaluar las bondades del procedimiento propuesto en este estudio, se consideraron tres tipos de cuerpos de agua bajo diferentes condiciones de complejidad geométrica y morfológica. El Lago Nabor Carrillo está localizado en terreno plano con bordes bien delimitados y mapeados; el Lago de Chapala es un gran cuerpo de agua rodeado por terreno rugoso; mientras que por su parte, los pantanos de Centla están formados por numerosos cuerpos de agua inmersos en terreno plano con diversidad morfológica. En el lago de Chapala y los pantanos de Centla, el mayor afluente de agua se presenta en la temporada de lluvias y es cuando pueden generarse cambios relativamente rápidos en la morfología. Por otra parte, el lago Nabor Carrillo tiene condiciones estables dado que sus límites son siempre los mismos.

La aplicación del procedimiento propuesto da como resultado la segmentación de cuerpos de agua abiertos, bajo diferentes condiciones. Para verificar las bondades de esta segmentación, se propone una inspección visual y la comparación con otros métodos. Dado que la morfología de los cuerpos de agua puede experimentar cambios considerables en cuestión de pocos días debido a las condiciones climáticas, sería necesaria la comparación de los resultados con levantamientos en campo. Esto es, un mapa elaborado en campo el mismo día de la adquisición de la imagen multi-espectral. El mapeo de todos los límites de los cuerpos de agua en los pantanos de Centla, que comprende cientos de pequeños lagos, implicaría un trabajo de campo imposible en la práctica. Las publicaciones relacionadas con la segmentación de nubes y cuerpos de agua mencionan los mismos problemas con respecto al trabajo en campo. Este problema es solventado, para esta investigación con un cuerpo de agua estable de bordes bien definidos, el lago Nabor Carrillo.

#### **Área de Estudio 1: Lago Nabor Carrillo cerca de la ciudad de México.**

Al noreste de la ciudad de México existen una serie de cuerpos de agua; uno de ellos tiene una forma rectangular bien definida (Figura 3a). Se trata del lago artificial Nabor Carrillo. El agua de este lago es usada para fines industriales; su perímetro está delimitado por una superficie artificial de concreto. Para aplicar el método de segmentación a este cuerpo de agua, se usó una imagen Landsat TM cuyo path/row es 26/47, adquirida el 14 de Enero de 1996. De esta imagen se extrajo una sección de 454 x 484 pixeles, geocodificada a una proyección UTM y remuestreada a un tamaño de pixel de 28.5  $\times$  28.5 m<sup>2</sup>. Además de la imagen, se obtuvo un mapa del mismo año de la adquisición de la imagen (Figura 3b). En este mapa, se distinguen claramente los límites del cuerpo rectangular de agua, además de observar partes de la ciudad al Este y al Sur. Los otros cuerpos de agua mostrados en la figura 3 son dependientes de la lluvia, pueden aparecer y desaparecer en cuestión de días; por tanto no se incluyen en el mapa.

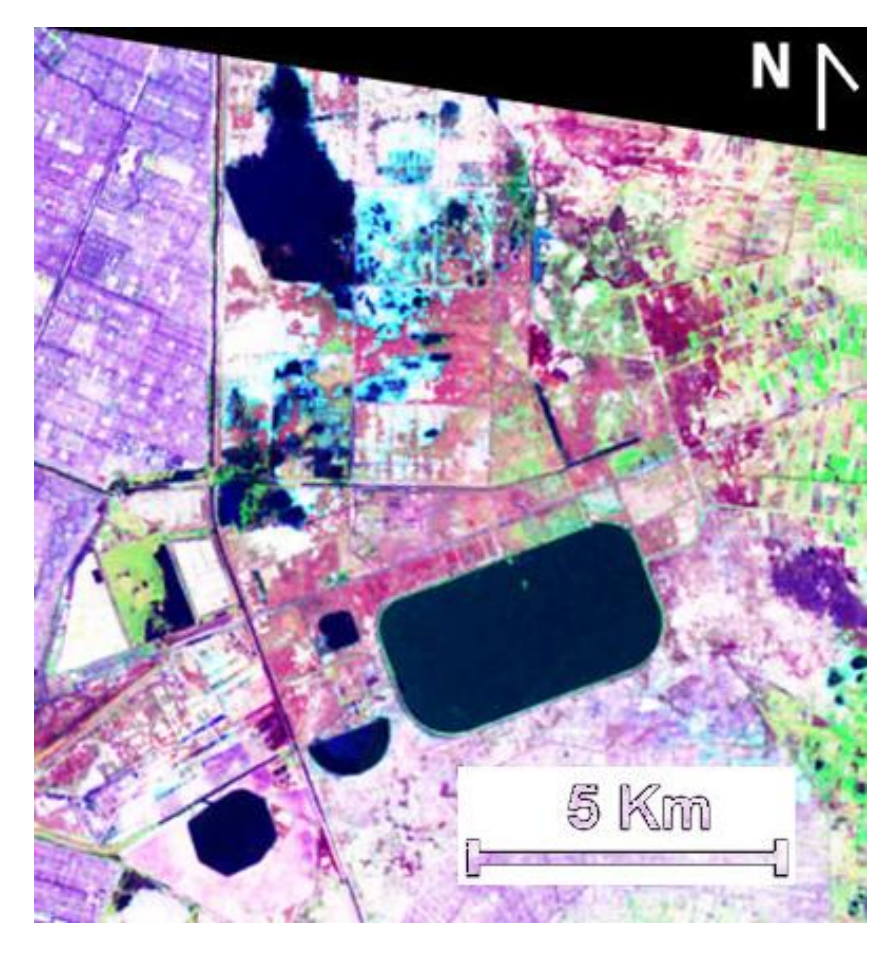

Figura 3a.- Cuerpo de agua rectangular (Lago Nabor Carrillo) al Noreste de la Ciudad de México.

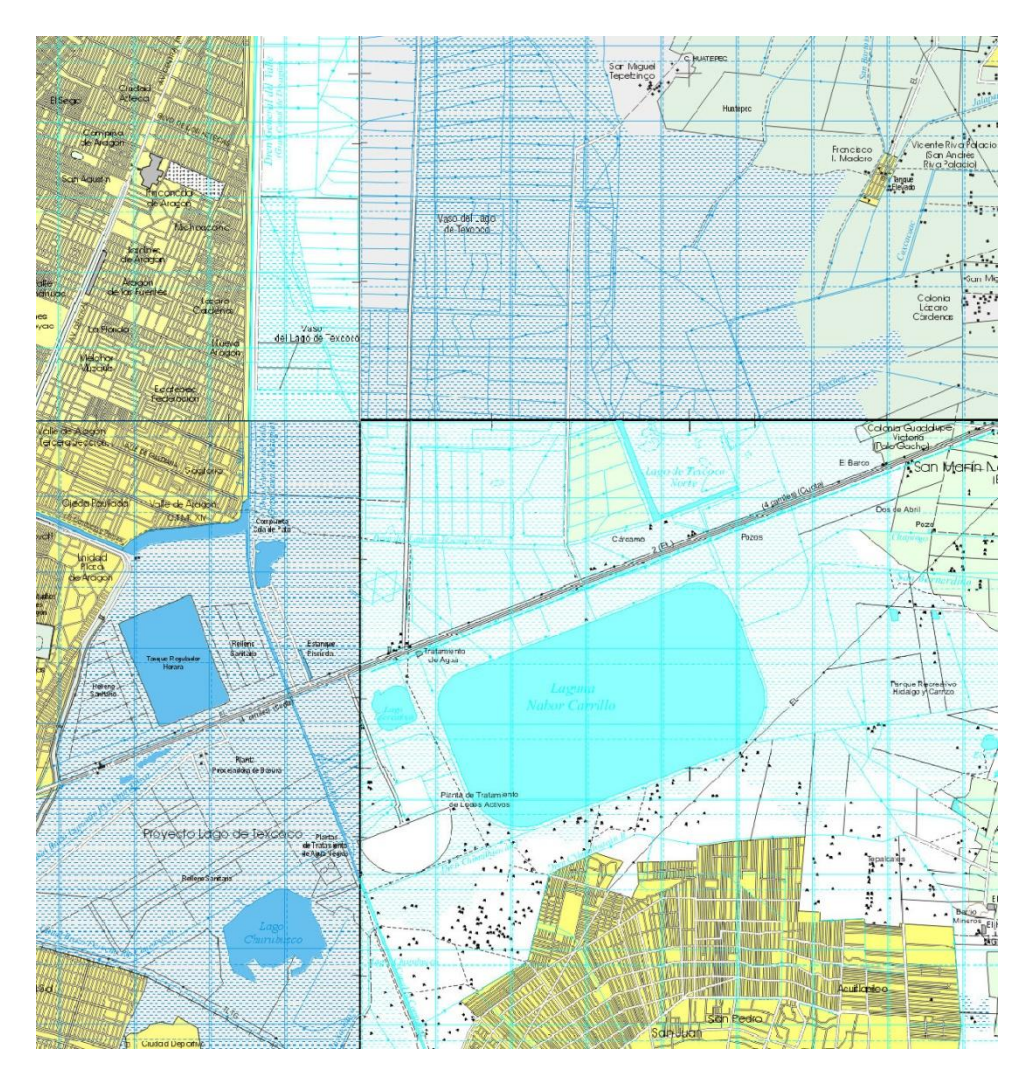

Figura 3b.- Mapa del lago Nabor Carrillo. (Carta topográfica INEGI)

## **Segmentación del lago Nabor Carrillo**

El lago Nabor Carrillo, en las cercanías de la ciudad de México fue segmentado con la variante del análisis de componentes principales; los resultados fueron comparados con un mapa del área de estudio. La segmentación muestra límites de los cuerpos de agua bien definidos y nítidos. Un mapa del área de estudio confirma que la segmentación es correcta y precisa. La existencia de algunas isletas localizadas en la parte superior del cuerpo de agua rectangular (figura 3a), se confirmó mediante trabajo de campo. Estas isletas son detectadas en el procedimiento de segmentación. La figura 4a muestra una sobre imposición con la figura 3a de los bordes producidos por la segmentación. Estos bordes están bien definidos como se puede confirmar con el mapa de la figura 3b.

Por otra parte, se usó el software RHSEG para generar la segmentación de la figura 3a; se usaron los parámetros por defecto. Con estos parámetros, el software RHSEG produjo una segmentación en 64 regiones. Estas regiones fueron integradas en dos regiones obteniendo así un bitmap con: cuerpos de agua y resto de la imagen. A partir de este bitmap se extrajeron los límites de los cuerpos de agua sobre imponerlos a la figura 3a; los resultados se muestran en la figura 4b. Las segmentaciones derivadas del método propuesto en este trabajo y del RHSEG son muy similares.

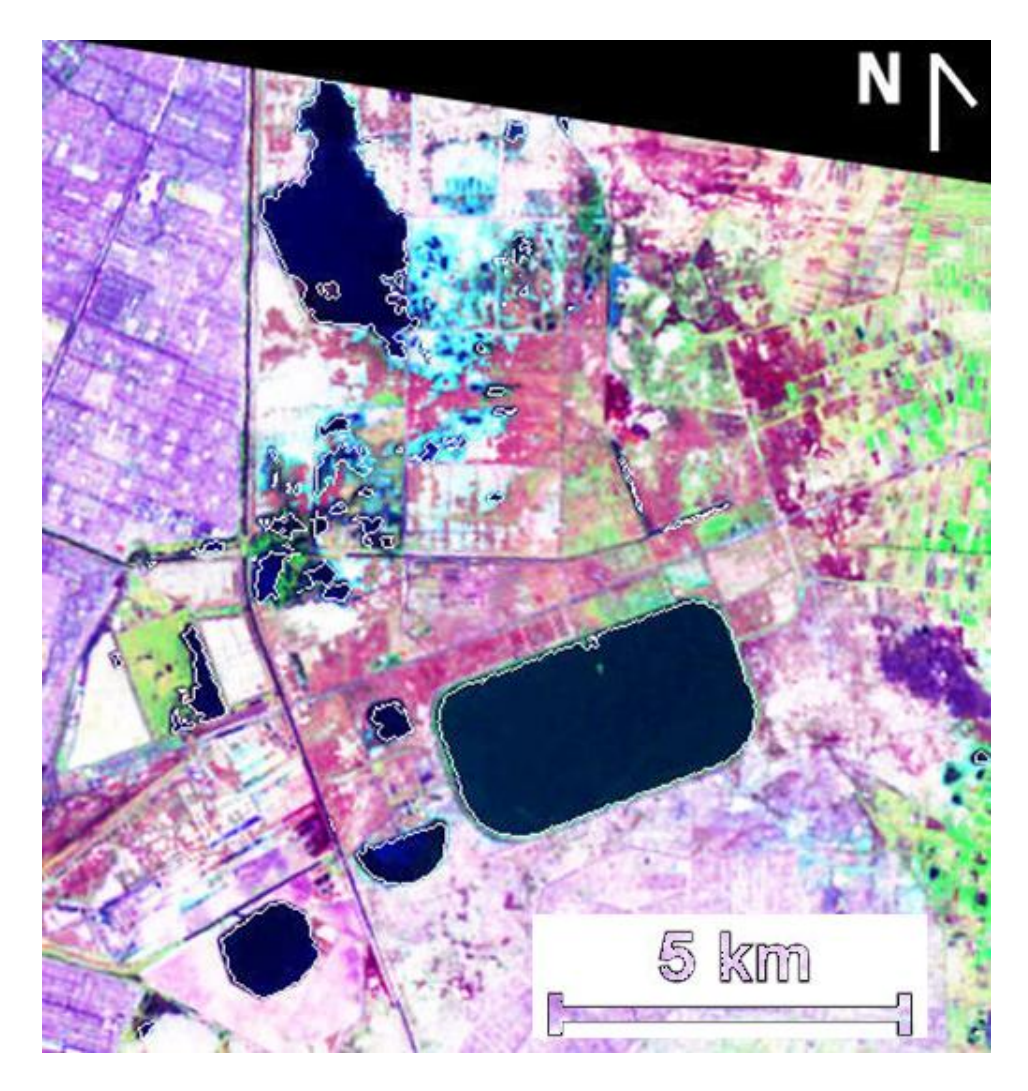

Figura 4a.- Sobre imposición de los bordes de los cuerpos de agua obtenidos por la variante del análisis de componentes principales.

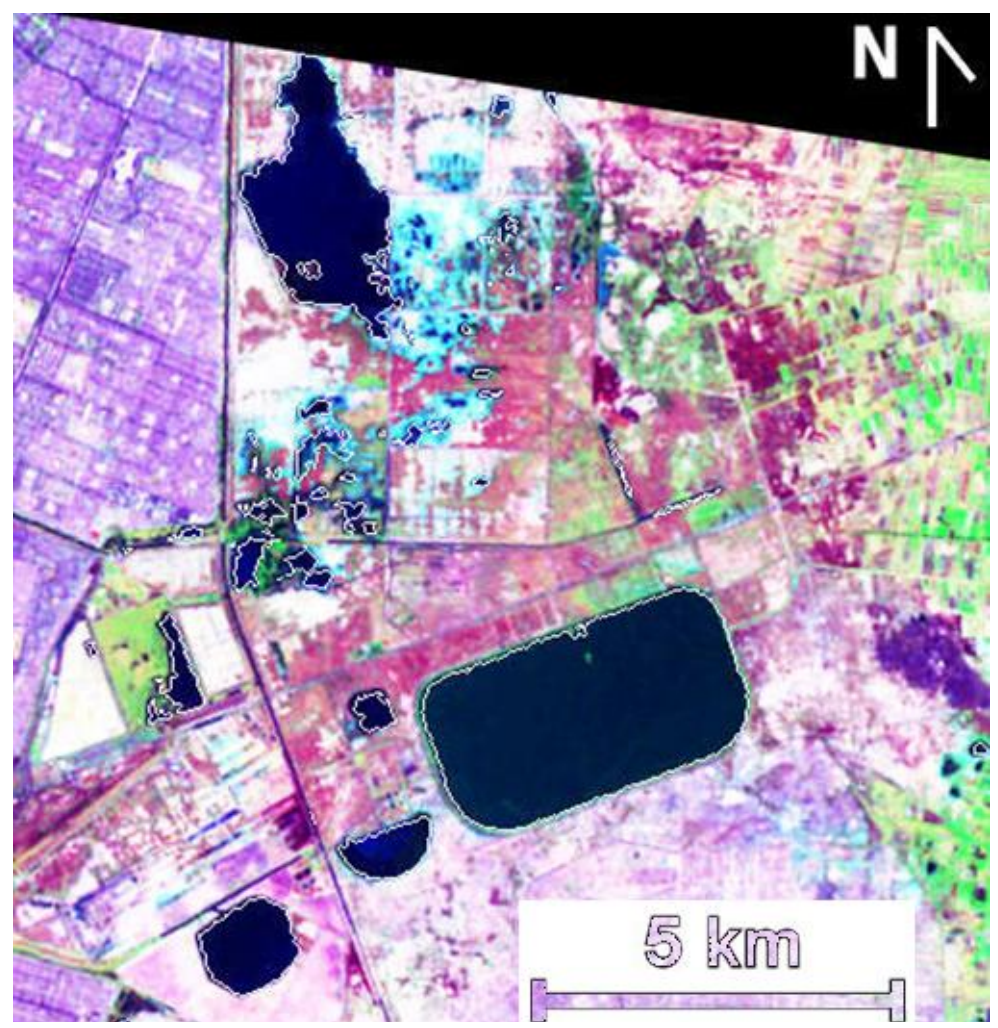

Figura 4b.- Sobre imposición de los bordes de cuerpos de agua obtenidos mediante el uso del software RHSEG.

#### **Área de Estudio 2: Lago de Chapala**

El lago de Chapala es el lago natural más grande de México; fue creado por esfuerzos tectónicos hace aproximadamente 40,000 años (Hansen and van Afferden 2002). El lago está localizado en la parte Este del estado de Jalisco y en la parte Noroeste del estado de Michoacán; en el occidente de México. Está localizado entre los paralelos 20º 07' y 20º 21' de latitud Norte y entre los meridianos 102º 40' 45'' y 103º 25' 30'' de longitud Oeste. Su altitud media es 1,524 m, la temperatura media en la región es de 19°C y la temperatura media del

agua es 21 °C, la precipitación anual es de 893 mm. El mayor afluente del lago es el río Lerma.

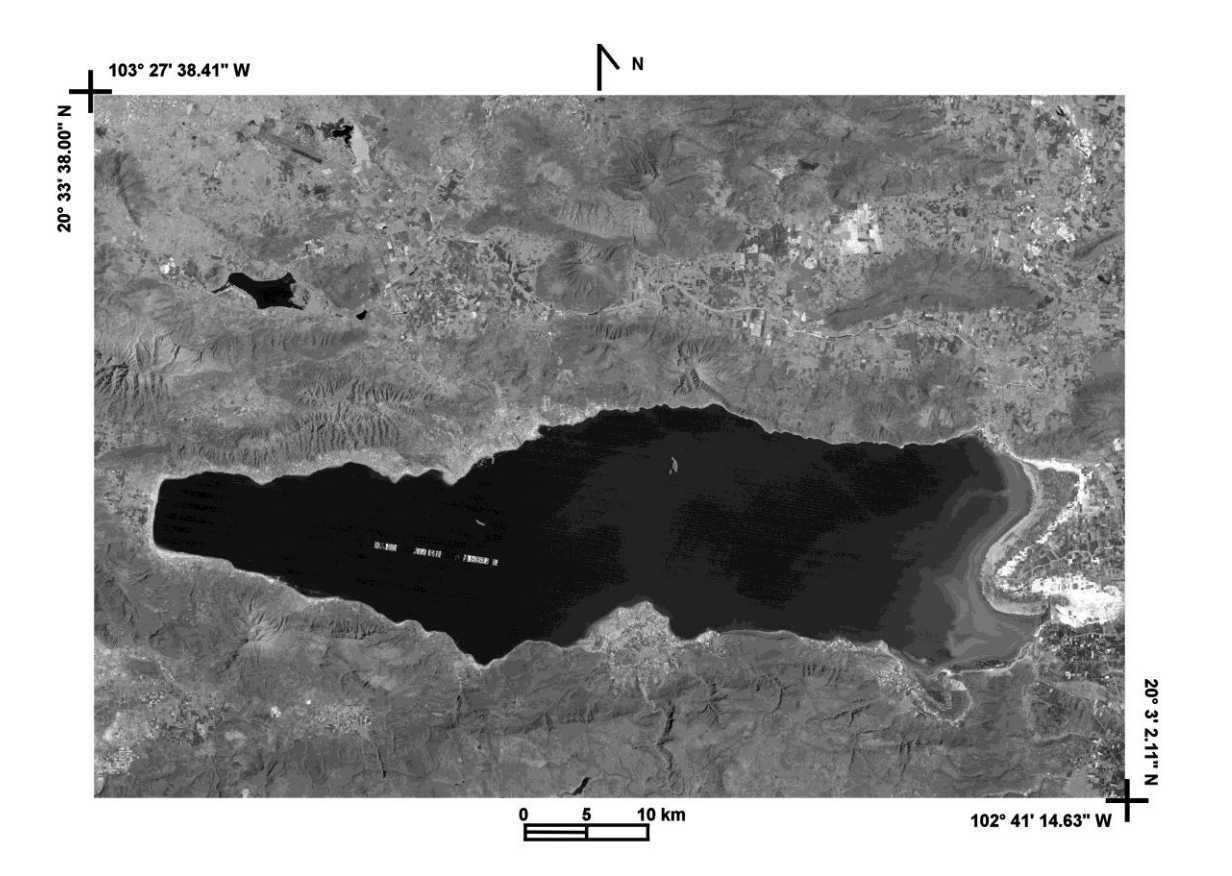

Figura 5.- Banda 4 del Lago de Chapala

El volumen de agua del lago de Chapala ha disminuido dramáticamente debido a la construcción de 11 presas en el Río Lerma. El agua retenida se usa en la industria, el riego y el consumo humano. A principios de los 70's, el lago tenía un volumen de 8.1 miles de millones de m<sup>3</sup>; en 2002, el volumen era de 1.3 miles de millones de m<sup>3</sup>. En los últimos años, el lago Chapala perdió 35,000 ha en su línea de costa, en la actualidad el lago sólo tiene el 21% de su volumen original. La profundidad media del lago era 4.5 m en 1970, en 2002 era de 1 m y su profundidad máxima de 10.5 m. El agua que llega al lago Chapala a través del río Lerma está altamente contaminada con metales pesados y otras substancias tóxicas. Una representación en escala de grises de la banda 4 de una imagen Landsat TM que comprende el área de estudio, se muestra en la figura 5. En la figura se aprecia el lago de Chapala; en el lado Este se observan sedimentos y

aguas poco profundas, mientras que se puede identificar un artefacto en lado Oeste. La dimensión de la imagen es de 2,860 pixeles por 1,950 líneas, remuestreada a un tamaño de pixel de 28.5  $\times$  28.5 m<sup>2</sup>, y geocodificada a una proyección UTM. La imagen fue adquirida el 7 de marzo de 1990 identificada en el Path/Row = 29/46 de Landsat TM.

## **Aplicación de la metodología**

La segmentación del lago de Chapala fue hecha usando dos métodos: la variante del análisis de componentes principales y el Normalized Difference Water Index (NDWI). De la segmentación básica obtenida por el análisis de componentes principales, derivaron parámetros morfológicos básicos para el lago. Aún cuando en el área de estudio existen algunos otros lagos, sólo se consideró el lago de Chapala para la segmentación. Los pequeños lagos que son claramente visibles al norte del lago de Chapala fueron enmascarados para concentrar el procedimiento de segmentación en el cuerpo de agua mayor.

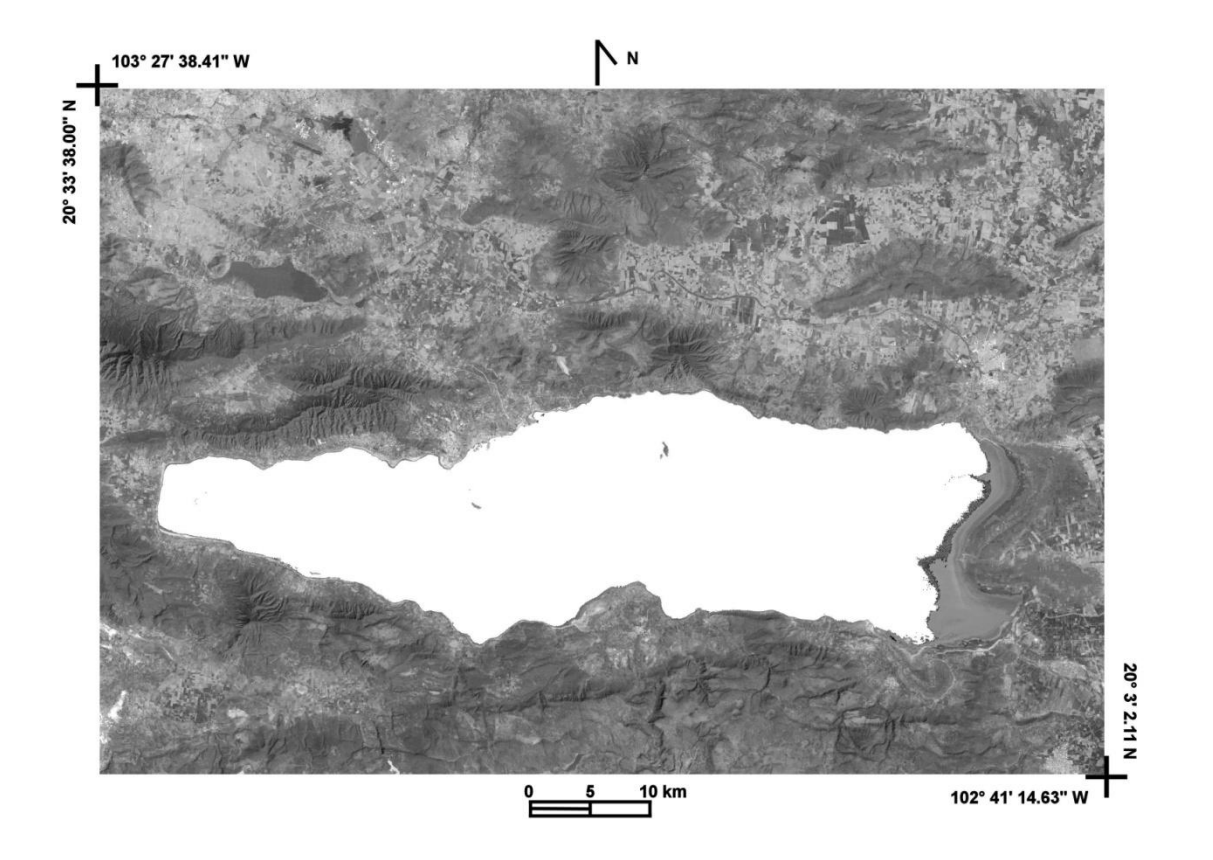

Figura 6.- Bitmap del lago de Chapala codificado con la banda 4

#### **Segmentación usando la variante del análisis de componentes principales**

Se consideraron dos campos de entrenamiento para segmentar el lago de Chapala: uno en el agua hacia el Este del lago y otro en terreno plano. El campo de entrenamiento en el agua incluye una porción de sedimentos visibles. La ecuación (4) se aplicó a cada campo de entrenamiento y sólo se retuvieron los dos componentes principales. Los cuatro componentes principales, dos para el agua y dos para tierra, se alimentaron al clasificador fuzzy c-means con el uso de 20 clusters, un umbral de 0.001 de membresía y un máximo de 100 iteraciones como parámetros de entrada. Los clusters en turno se integraron en dos clases: agua y tierra; resultó una imagen binaria denominada bitmap, de acuerdo a los pasos (4) al (6) de la sección 2.2.2. El bitmap resultante fue filtrado con la operación morfológica "hit–or-miss" para eliminar pixeles aislados (Pratt 2001). Se obtuvo una segmentación bien definida. Este bitmap fue codificado con la banda 4 (Figura 6). El borde del lago de Chapala fue extraído del bitmap y codificado con la banda 4 (Figura 7). La figura 8 muestra una amplificación de la parte Este del lago, un contorno suave se aprecia delineando el límite agua-tierra. El bitmap fue alimentado al software FragStats para obtener los siguientes parámetros morfológicos: Perímetro: 332.1390 km, Área: 872.3857 km<sup>2</sup> y Dimensión Fractal: 1.1004. Esta evaluación incluye las pequeñas islas del lago.

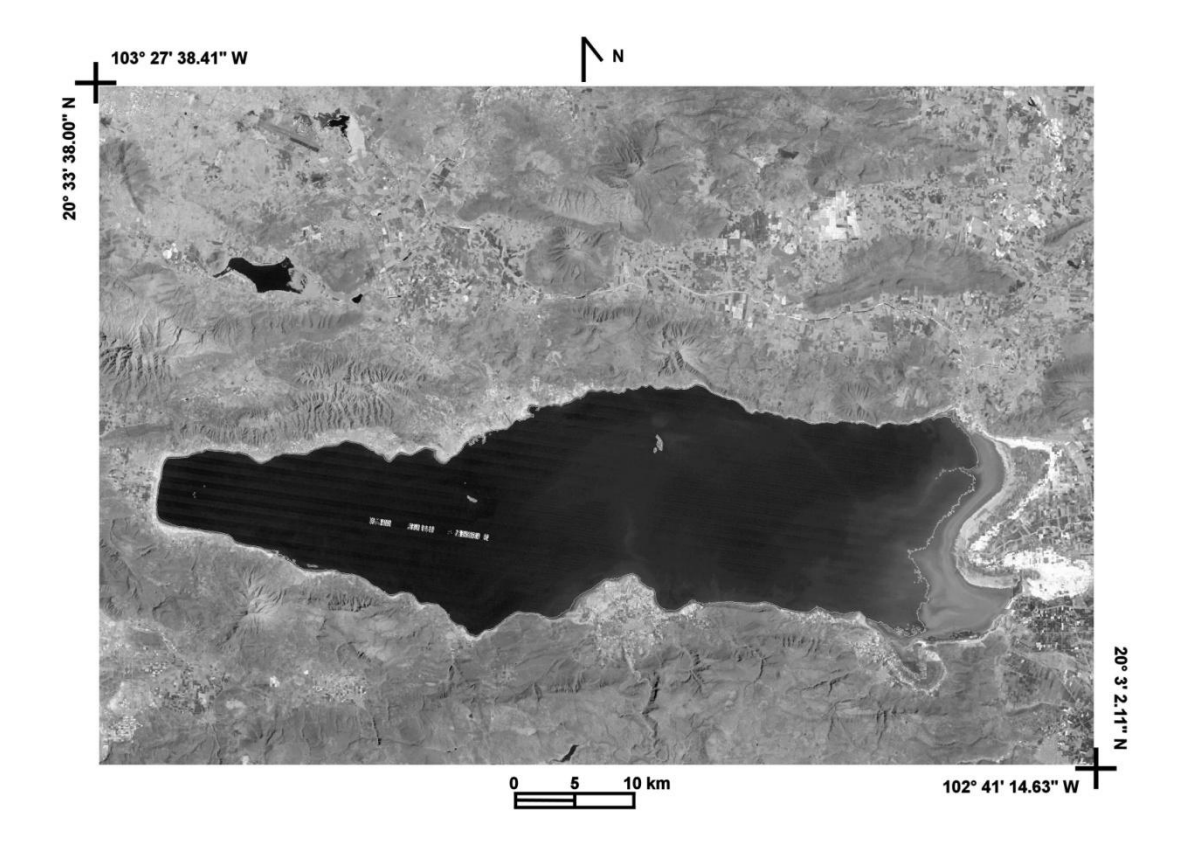

Figura 7.- Sobre-imposición del perímetro del lago de Chapala obtenido con la variante del análisis de componentes principales con la banda 4.

## **Segmentación por medio del NDWI**

Se obtuvo la segmentación del lago de Chapala con el NDWI. El borde del lago fue extraído y codificado con la banda 4. Una amplificación de la parte Este de la figura 7 se aprecia en la figura 8. Aún cuando el NDWI produce una segmentación de agua y tierra, prevalece una confusión con las sombras en terrenos rugosos. La amplificación desplegada en la figura 8, muestra que el borde extraído con la variante del análisis de componentes principales es nítido y suave comparado con el obtenido por medio del NDWI. La parte Este del lago está formada por aguas poco profundas mezcladas con una gran concentración de sedimentos; por tanto la frontera entre el agua y la tierra es difusa.

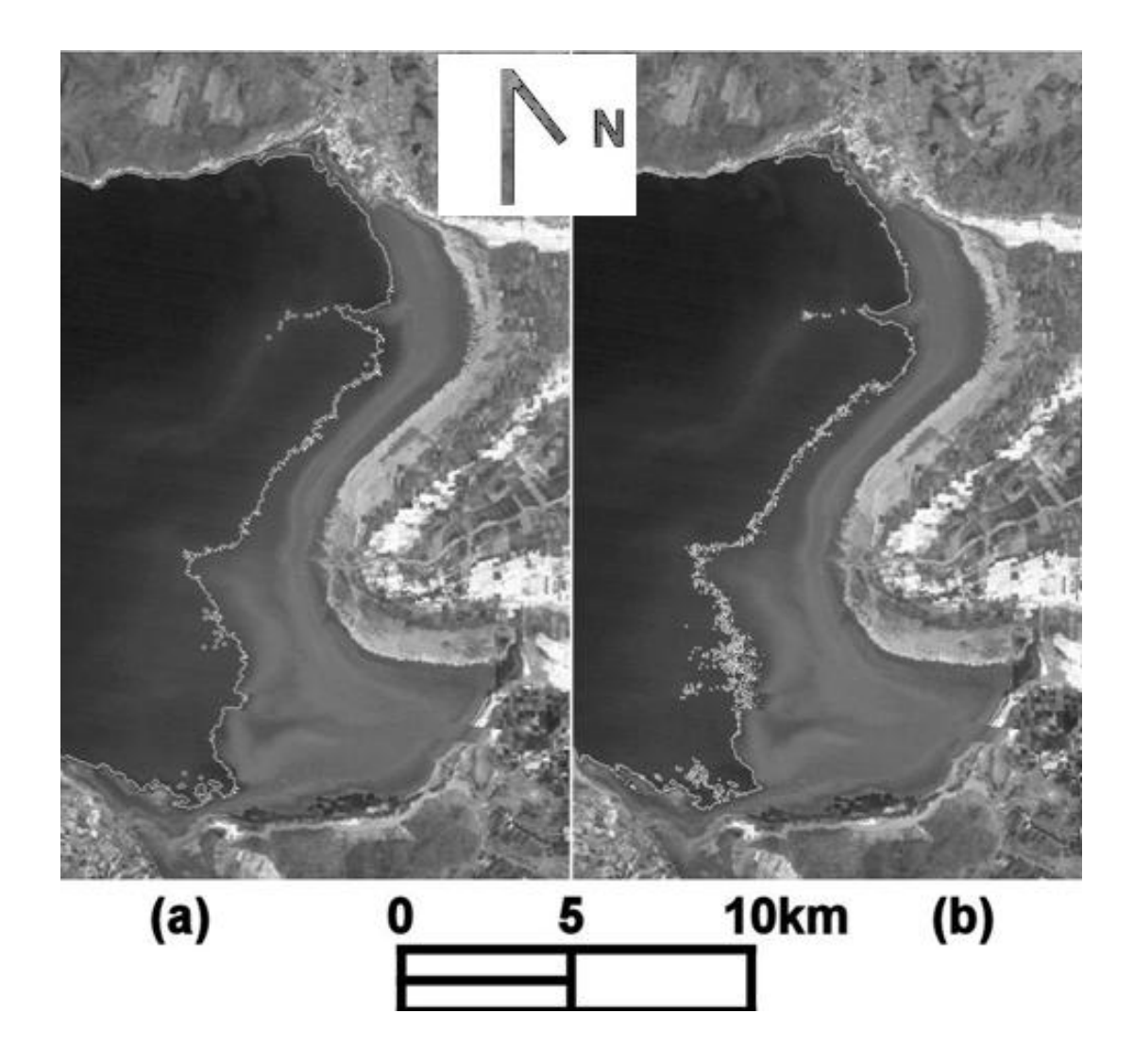

Figura 8.- Detalles de la sobreimposición del perímetro del lago de Chapala en su extremo oriental: (a) sobreimposición con la variante de componentes principales; (b) sobre imposición con el NDWI.

#### **Área de Estudio 3: Pantanos de Centla**

Los cuerpos de agua abiertos se localizan en parte de una vasta provincia de inundación en el sureste de México conocida como los pantanos de Centla (Dominguez et *al*. 1991). Esta provincia se caracteriza por un relieve muy suave con numerosos lagos y pantanos (De la Lanza Espino and Lozano Montes 1999). Algunas aéreas inundadas también forman parte del paisaje. Los cuerpos de agua presentan variedad en su profundidad; algunos tienen aguas poco profundas con escasa vegetación y otros presentan cierta acumulación de sedimentos. El clima de la región es húmedo con temperatura promedio de 26 °C. La precipitación anual oscila entre los 1,500 y 4,000 mm. La alta precipitación da soporte a vegetación abundante con muchas especies que cubren totalmente el suelo. Las coordenadas geográficas de las esquinas noroeste y sureste del área de estudio son respectivamente: 18º 27' 59.06'' de latitud Norte y 93º 01' 29.49'' de longitud Oeste; y 17º 49' 37.55'' de latitud Norte, 92º 35' 15.55'' de longitud Oeste. En la figura 9 se muestra una composición de color de una imagen TERRA/ASTER que comprende el área de estudio. En la figura se aprecian un gran número de cuerpos de agua; en la parte superior izquierda de la imagen se puede ver parte del Golfo de México. La dimensión de la imagen es de 1,554 pixeles por 2,356 líneas, remuestreada a un tamaño de pixel de 30  $\times$  30 m<sup>2</sup> y geocodificada a una proyección UTM. Para el remuestreo sólo se consideraron las bandas 1 a 9, ya que las bandas 10 a 14 tienen un tamaño de pixel de 90  $\times$  90 m<sup>2</sup>. La fecha de adquisición de la imagen es el 13 de Marzo del 2001.

#### **Aplicación de la metodología**

Finalmente se eligió un tipo de paisaje complejo para probar la capacidad del método de segmentación de cuerpos de agua abiertos. La siguiente discusión se basa en el análisis de imágenes de acuerdo a la metodología descrita en la sección 2.2.2 y datos de campo reportados en la literatura (Domínguez et *al*. 1991, De la Lanza Espino y Lozano Montes 1999). El bitmap resultante fue filtrado con la operación morfológica "hit –or-miss" para eliminar pixeles aislados (Pratt 2001). Este filtro elimina los pixeles aislados que no tienen significado estadístico y mejora la calidad de los resultados. Se presenta a continuación la segmentación de cuerpos de agua con el empleo de tres métodos con una comparación de los resultados.

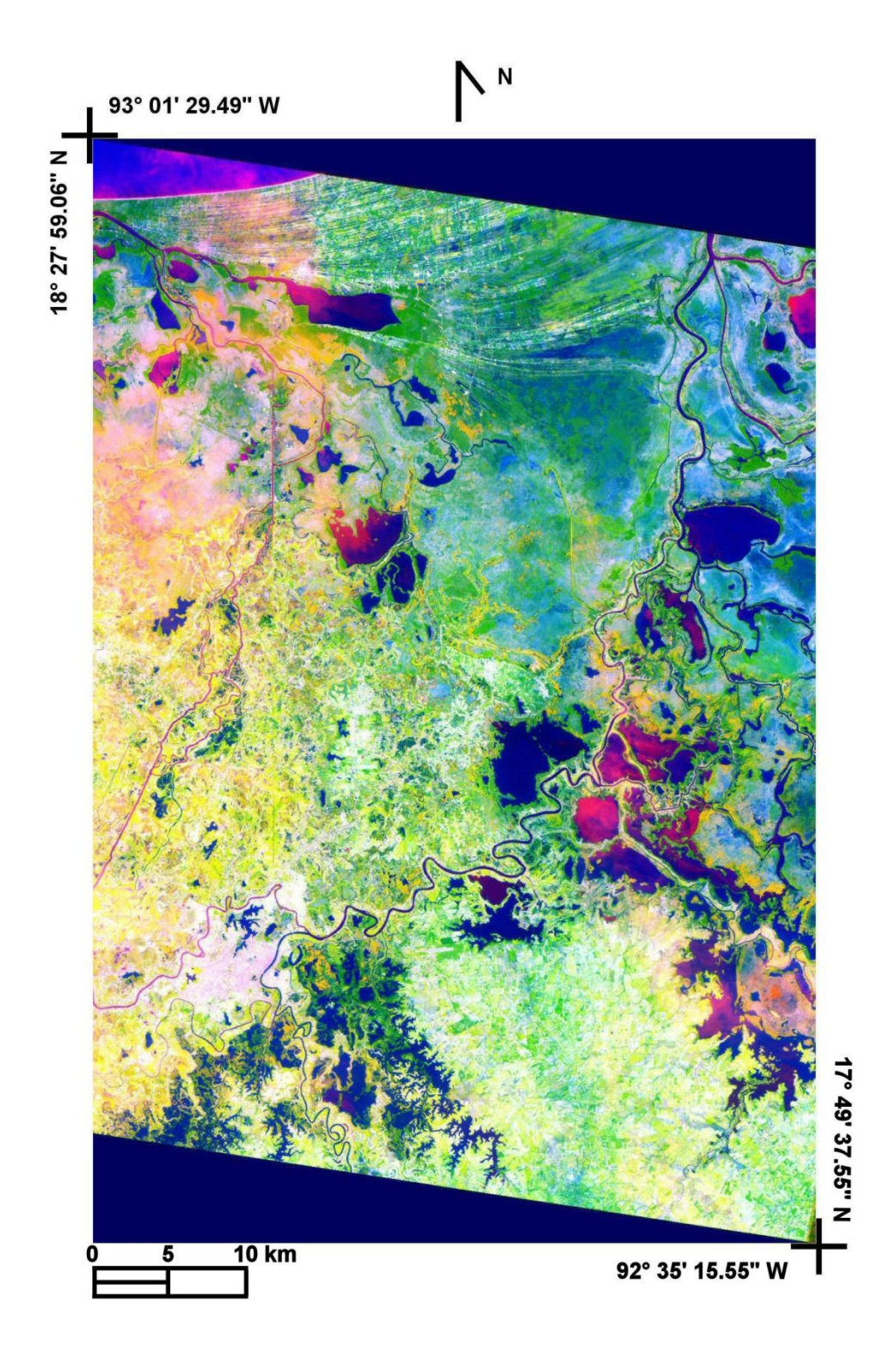

Figura 9.- Composición de falso color de los cuerpos de agua,  $[R,G,B] = [PC_1, PC_2, PC_3]$ .

#### **Segmentación usando la variante del análisis de componentes principales**

Los cuerpos de agua en el área de estudio muestran variación espectral debido a las diversas condiciones de turbiedad, concentración de sedimentos y temperatura (Domínguez et *al*. 1991, De la Lanza Espino and Lozano Montes 1999). Se definió un campo de entrenamiento en un cuerpo de agua que muestra sedimentos visibles y otro campo de entrenamiento en tierra. Con los pixeles extraídos de estos polígonos, se aplicó un análisis de componentes principales al grupo de bandas de imagen (ver ecuación 4). Sólo los dos primeros componentes fueron retenidos para cada polígono definido por el campo de entrenamiento. Estos componentes fueron alimentados en un análisis de cúmulos por lógica borrosa (cluster fuzzy) para preparar el bitmap como se explica en los pasos (4) a (6) de la sección 2.2.2. Los parámetros usados en el clasificador fuzzy fueron: 20 clusters, 0.001 de umbral de membresía, y un máximo de 100 iteraciones. El bitmap de segmentación obtenido se muestra en la figura 10.

También se preparó un bitmap con el procedimiento de cluster de ISODATA. Los parámetros usados en este procedimiento fueron los siguientes: Máximo número de iteraciones = 100, número de clusters deseados = 20, máximo número de clusters permitido = 22, mínimo número de clusters admitidos = 18, umbral de movimiento = 0.001, desviación estándar = 1.5, Lumping = 1.7, Máximo número de pares lumping = 2.

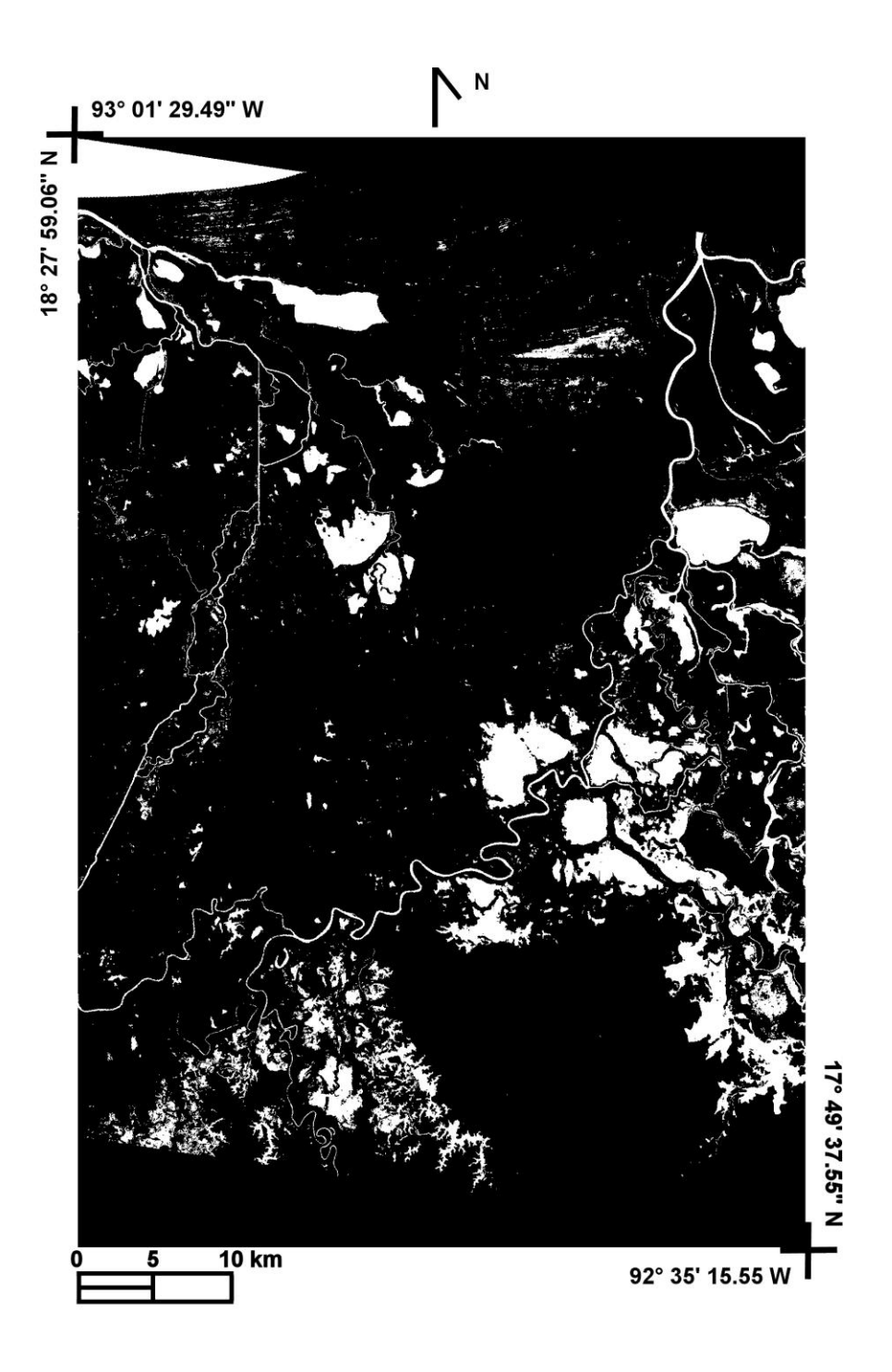

Figura 10.- Bitmap de los cuerpos de agua de los pantanos de Centla.

Con el ISODATA o el algoritmo fuzzy para la segmentación, se pierden porciones de algunos canales de agua estrechos. El bitmap multiplica las bandas originales y el análisis de componentes principales se aplica sólo a los pixeles designados por el bitmap. Esto produce un mejoramiento general de la segmentación para los cuerpos de agua. La figura 11 muestra una composición en falso color de los tres componentes principales obtenidos usando el bitmap. En esta composición se nota un claro mejoramiento del padrón de sedimentos.

Vale la pena mencionar que la figura 11 puede ser usada para asignar membresía fuzzy al padrón de sedimentos de los cuerpos de agua de Centla. Por su parte, la figura 10 muestra una imagen con sólo dos estados. Los diversos estados de concentración de sedimento pueden ser extraídos de la figura 11. Estos estados pueden indicar la concentración de sedimento. Se puede obtener una matriz de membresía fuzzy de la figura 11, simplemente al leer el valor de cada pixel para el grupo completo de cuerpos de agua.

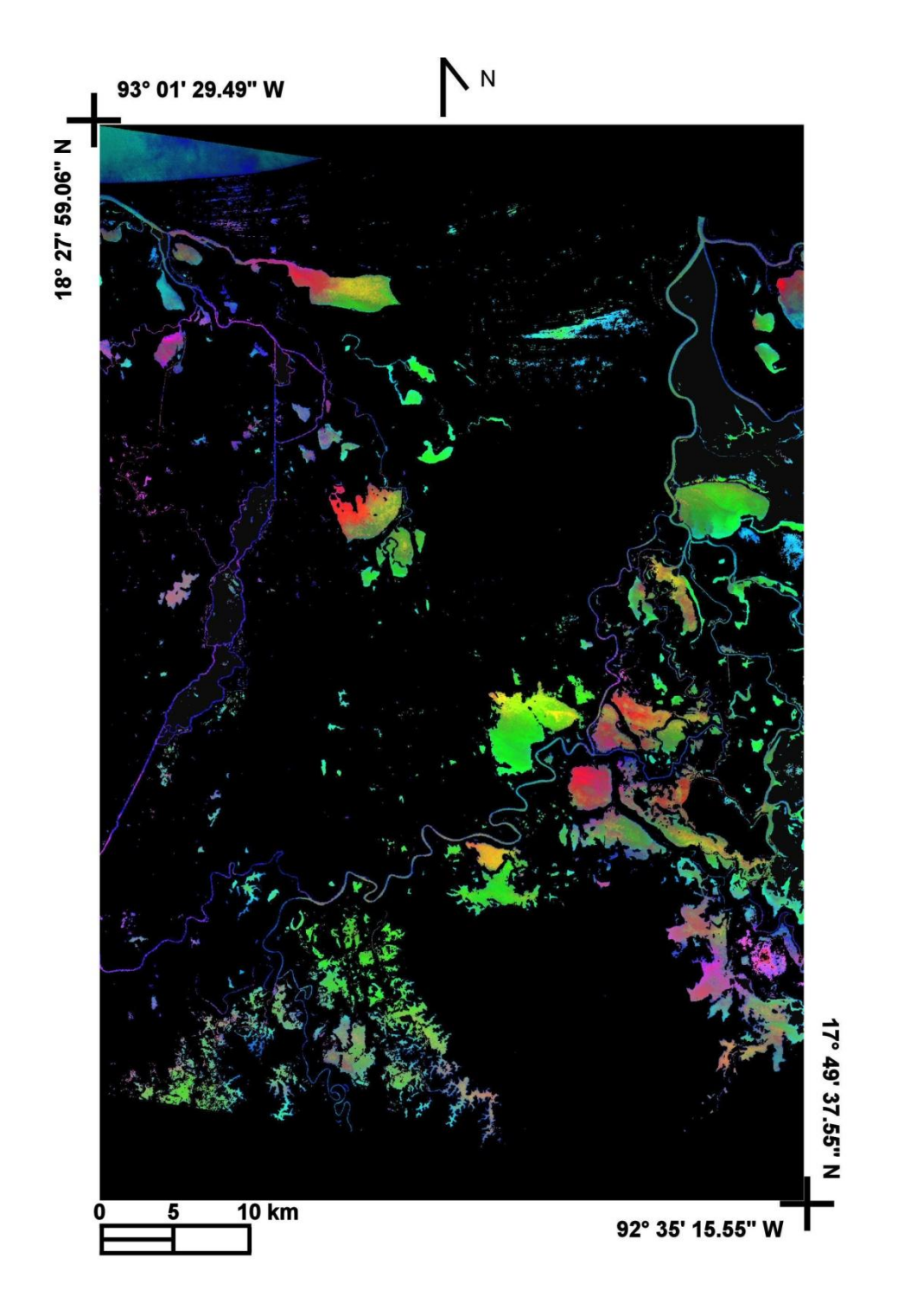

Figure 11.- Composición de falso color de los cuerpos de agua segmentados,  $[R,G,B] = [PC_1, PC_2,$ PC3]; el análisis de componentes principales sólo se aplicó a los pixeles del bitmap.

Para mostrar la reducción de variabilidad espectral de los pixeles de cuerpos de agua que introduce este método de segmentación, se preparó un histograma de los dos componentes principales aplicado a toda la imagen y otro aplicado sólo a los cuerpos de agua (usando el bitmap). Se obtuvo una proyección de este histograma en los ejes PC<sub>1</sub>, PC<sub>2</sub>, PC $_1^w$  and PC $_2^w$ . La figura 12a muestra una comparación de la proyección de PC<sub>1</sub> and PC $_1^w$ . La figura 12b muestra una comparación de la proyección de  $PC_2$  y  $PC_2^{\omega}$ . Las proyecciones de los histogramas muestran que la la varianza disminuye considerablemente en PC $_1^{\text{w}}$ que acumula la mayor información de los cuerpos de agua. La reducción de la varianza para PC $_2^{\text{w}}$  es menor comparada con PC $_1^{\text{w}}$ . En ambos PC $_1^{\text{w}}$ , PC $_2^{\text{w}}$ , se observa una suavización del histograma con respecto a los dos componentes principales. La reducción de variabilidad espectral introducida por el método de esta investigación, facilita las labores de segmentación de cuerpos de agua.

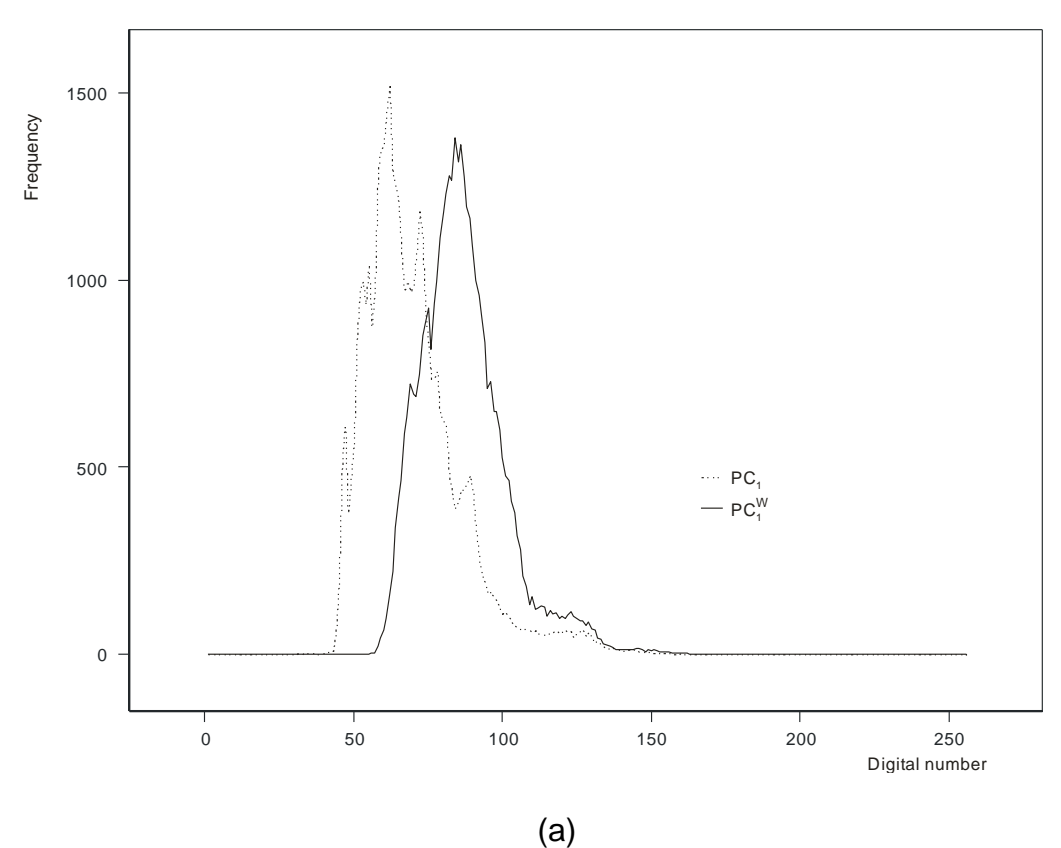

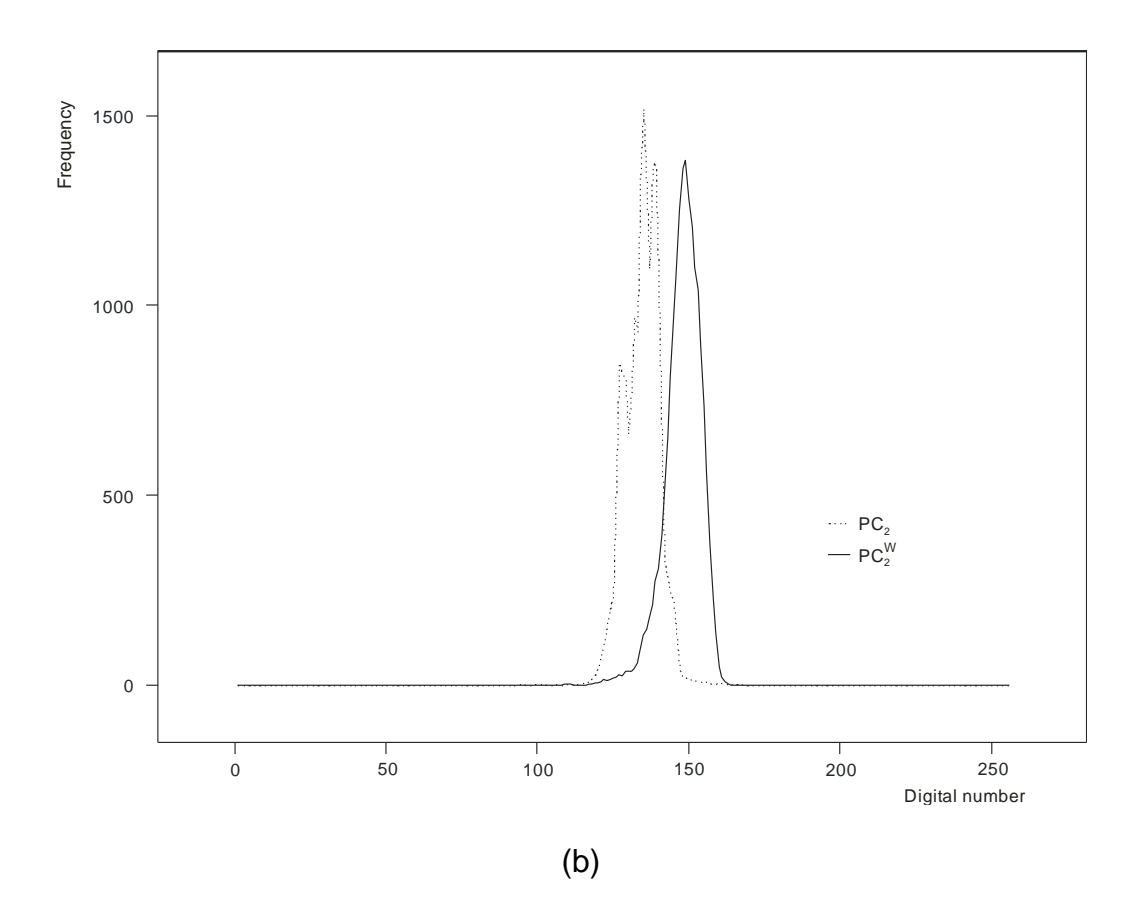

Figura 12.- Proyección bidimensional; histograma de los pixeles de los cuerpos de agua sobre: (a) PC1 and  $PC_1^w$  ; y (b) proyección en PC2 and  $PC_2^w$  .

Para darle más validez a los resultados del método propuesto, se hizo la comparación con otros dos métodos i) Segmentación generada por un análisis de componentes principales combinada con el análisis de clusters; y ii) Segmentación a partir del NDWI (McFeeters 1996). A continuación se presenta una explicación de estas comparaciones.

#### **Segmentación con análisis de componentes principales**

Se aplicó el procedimiento descrito en la sección 2.2.2, pero en vez de usar las primeras bandas PC<sup>w</sup>, se usaron los dos primeros componentes principales. La razón de limitar a sólo los primeros dos, fue que el tercer componente contenía

cierta cantidad de ruido que degradaba los resultados. Se preparó un bitmap y se generó el contorno de los cuerpos de agua; una capa de este perímetro se sobre impuso sobre la figura 9. Una ampliación de esta sobre imposición, para regiones seleccionadas se muestra en la figura 13.

#### **Segmentación por medio del NDWI**

Se calculó el NDWI por medio de las bandas apropiadas de una imagen TERRA/ASTER; y se obtuvo un bitmap a partir de éste índice. Del bitmap se obtuvo el perímetro de los cuerpos de agua y se sobre impuso a la figura 9. En la figura 13 se muestra la ampliación de algunas regiones seleccionadas de los pantanos de Centla.

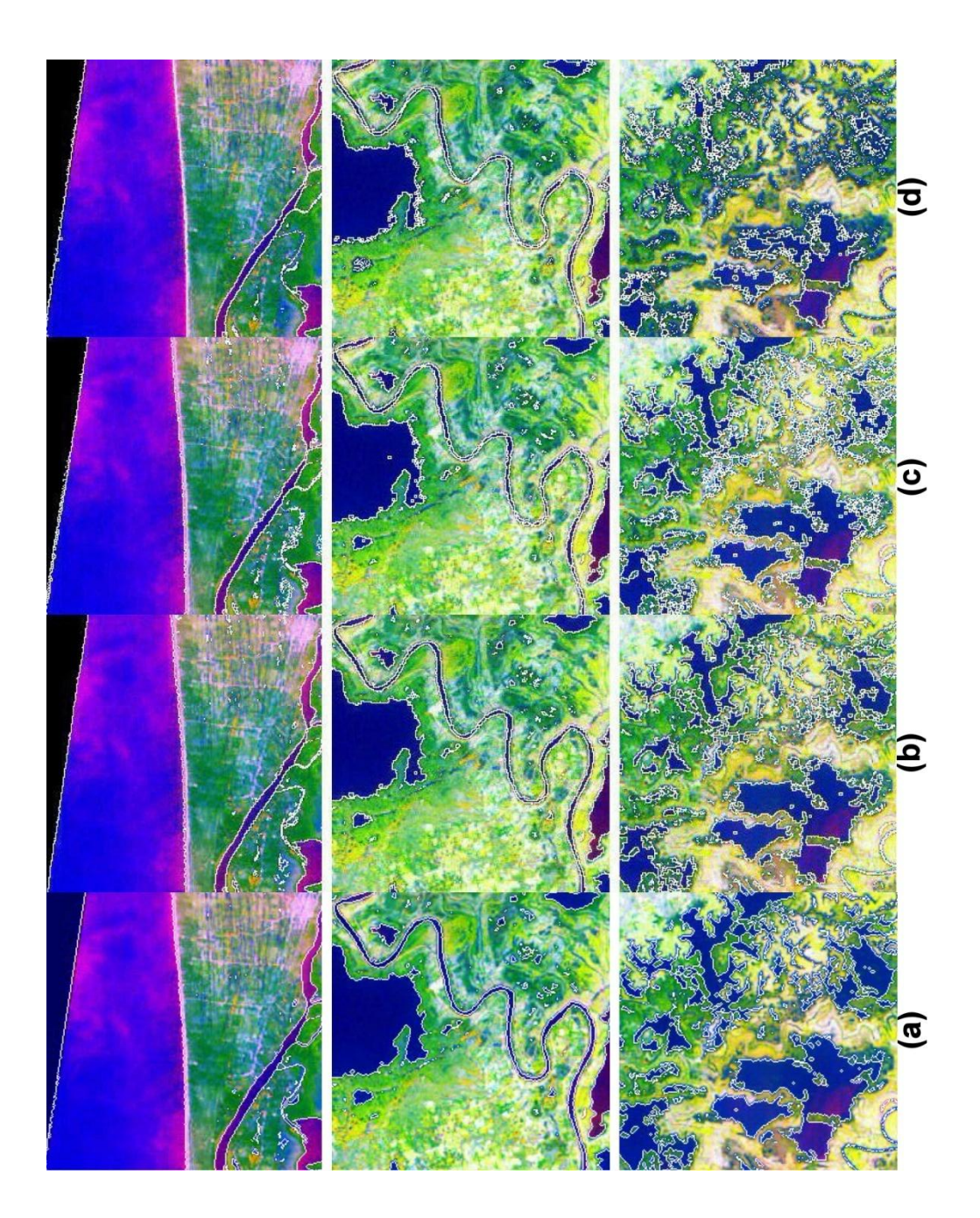

Figura 13.- Detalles de la sobreimposición del perímetro de los cuerpos de agua para áreas seleccionadas: (a) sobreimposición del resultado de la variante de los componentes principales por medio del algoritmo ISODATA; (b) sobreimposición con la variante de componentes principales con el algoritmo fuzzy c-means; (c) sobreimposición del resultado de componentes principales; y (d) sobreimposición con el resultado del NDWI.

En la figura 13 se pueden comparar los tres métodos de segmentación de cuerpos de agua descritos anteriormente. Esta figura muestra que la segmentación obtenida por medio de las bandas PC<sub>i</sub> genera una clara y nítida definición del perímetro de los cuerpos de agua. La figura 13a muestra los resultados del uso de la variante del análisis de componentes principales con el procedimiento cluster ISODATA; la figura 13b muestra los resultados con la variante del análisis de componentes principales, pero con un procedimiento de cluster fuzzy c-means; la figura 13c, muestra los resultados derivados de la aplicación del análisis de componentes principales a la imagen completa; y la figura 13d, permite observar los resultados obtenidos por medio del NDWI. En las figuras 13a y 13b, los elementos tales como canales, ríos, lago y la línea de costa marina, están bien definidos y nítidos. Los otros dos métodos muestran irregularidades en estos elementos de la escena y su definición no es tan nítida como en los resultados del método propuesto. Los resultados del uso de los procedimientos de clustering ISODATA y fuzzy c-means muestran muy pequeñas diferencias entre sí.

#### **2.2.4. Particularidades del método**

No obstante que el método desarrollado en este trabajo muestra buenos resultados para segmentar cuerpos de agua con imágenes multi-espectrales, algunas limitantes pueden presentarse. Pruebas extensivas con imágenes multiespectrales LANDSAT, TERRA /ASTER y SPOT muestran las siguientes particularidades.

Entre más grande es la dimensión espectral de la imagen multi-espectral, mejor es la separación de los cuerpos de agua. El método puede fallar para imágenes con pocas bandas espectrales. En este sentido, las imágenes multi-espectrales LANDSAT y ASTER son más útiles para éste método que las imágenes SPOT.

En la variante propuesta en este trabajo, se estimó la matriz de covarianza del modelo espectral de los cuerpos de agua. El análisis de componentes principales subsiguiente con esta matriz, separa el ruido y ubica la información relevante de los cuerpos de agua en los primeros componentes resultantes. Esta separación del ruido, facilita el trabajo de segmentación y mejora la calidad de los resultados. Este método puede ser aplicable a otras clases-tipos específicos como campos agrícolas o suelos expuestos.

## **2.3 Operaciones morfológicas sobre los cuerpos de agua segmentados**

#### **Morfología de los cuerpos de agua de Centla**

Tanto para Chapala como para los pantanos de Centla, se obtuvieron parámetros morfológicos usando el programa de computadora FragStats

( <http://www.umass.edu/landeco/research/fragstats/fragstats.html> ).

A partir del bitmap, se pueden calcular parámetros morfológicos. Se obtuvieron: la distribución del perímetro, el área y la dimensión fractal de los cuerpos de agua cerrados totalmente contenidos en la imagen. Todo cuerpo de agua contenido en el área de estudio fue considerado para el cálculo. Los cuerpos de agua conectados a un canal o a un río fueron cerrados por medio de la operación morfológica de cierre (Dougherty 1992). La dimensión fractal fue calculada por medio de la fórmula (Olsen et *al*., 1993)

$$
D = 2 \frac{\ln \mathbf{P}/4}{\ln \mathbf{A}}
$$
 (5)

Donde P es el perímetro de los cuerpos de agua y A es su área. Se usó el software FragStats para esta evaluación morfológica.

El perímetro, el área y la dimensión fractal presentan distribuciones exponenciales (figuras 14, 15 y 16 respectivamente). La relación de perímetro / área muestra dos tipos distintivos de cuerpos de agua (figura 17). Se puede ver claramente que el grupo de cuerpos de agua hacia el sur del área de estudio, muestra morfología diferente de aquella de los cuerpos de agua del norte (ver figuras 9 y 11).

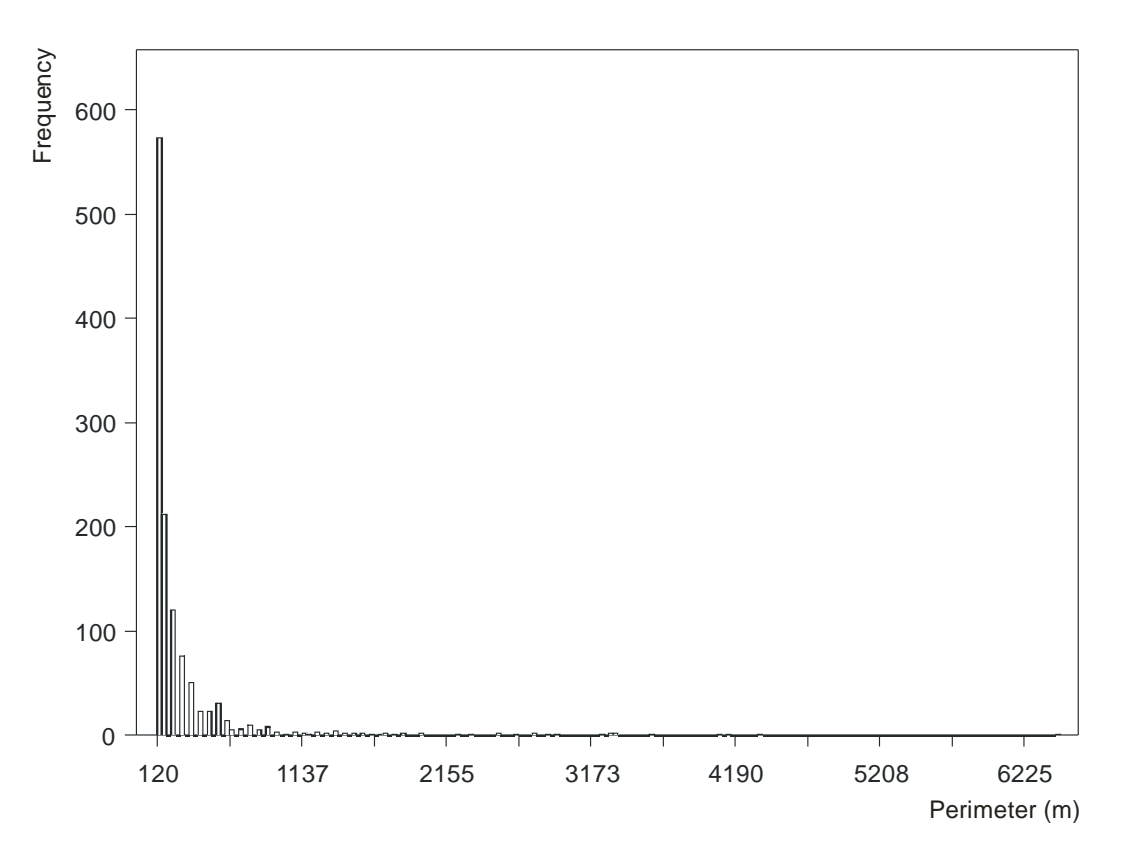

Figura 14.- Distribución del perímetro de los cuerpos de agua en los pantanos de Centla.

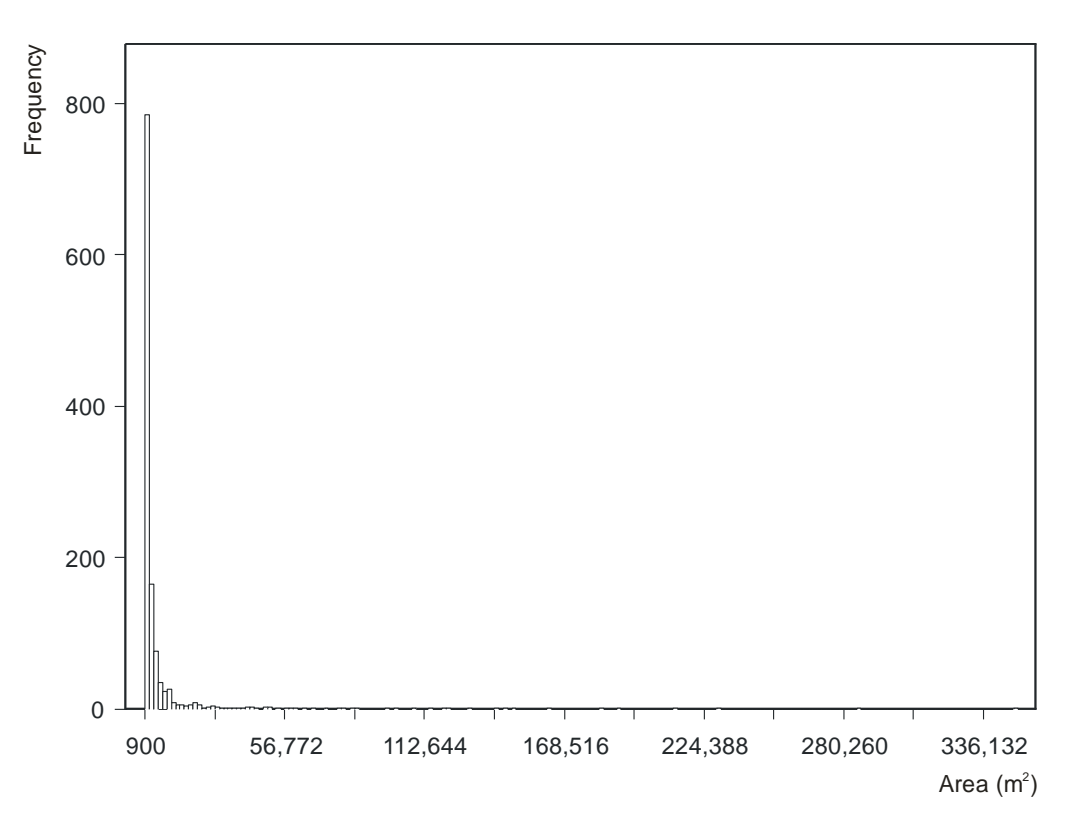

Figura 15.- Distribución del área de los cuerpos de agua de los pantanos de Centla.

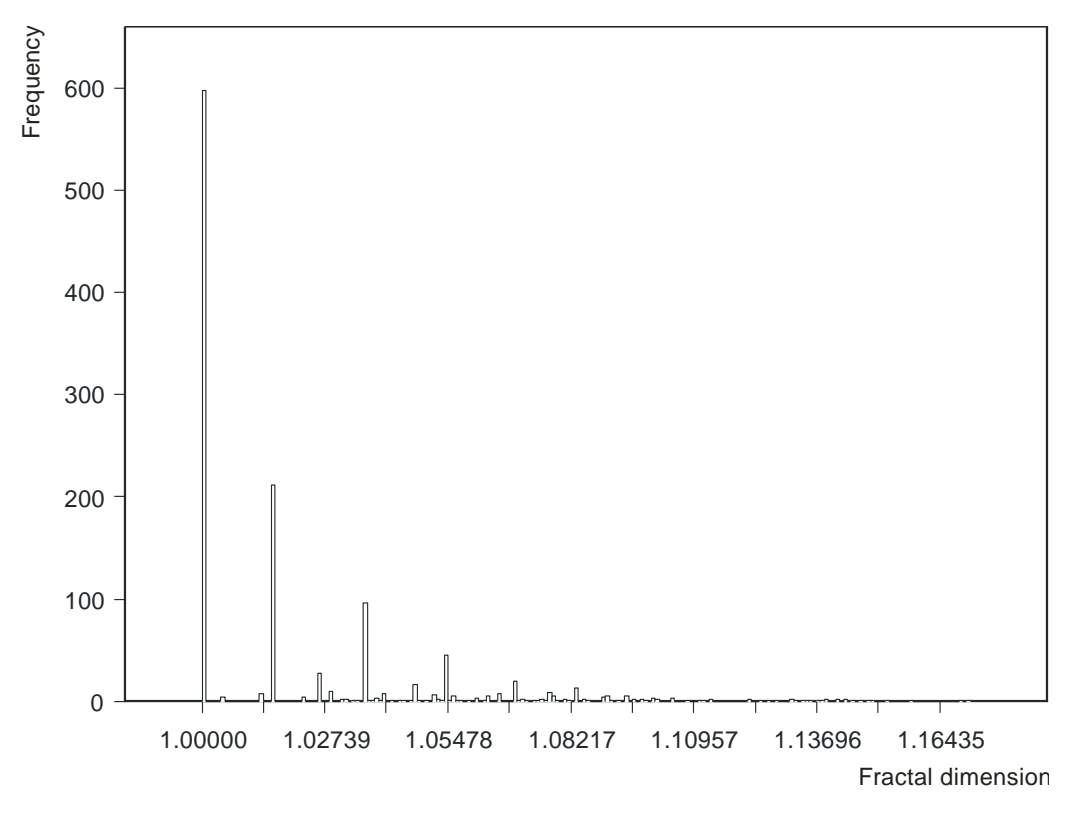

Figura 16.- Distribución de la dimensión fractal de los cuerpos de agua de los pantanos de Centla.

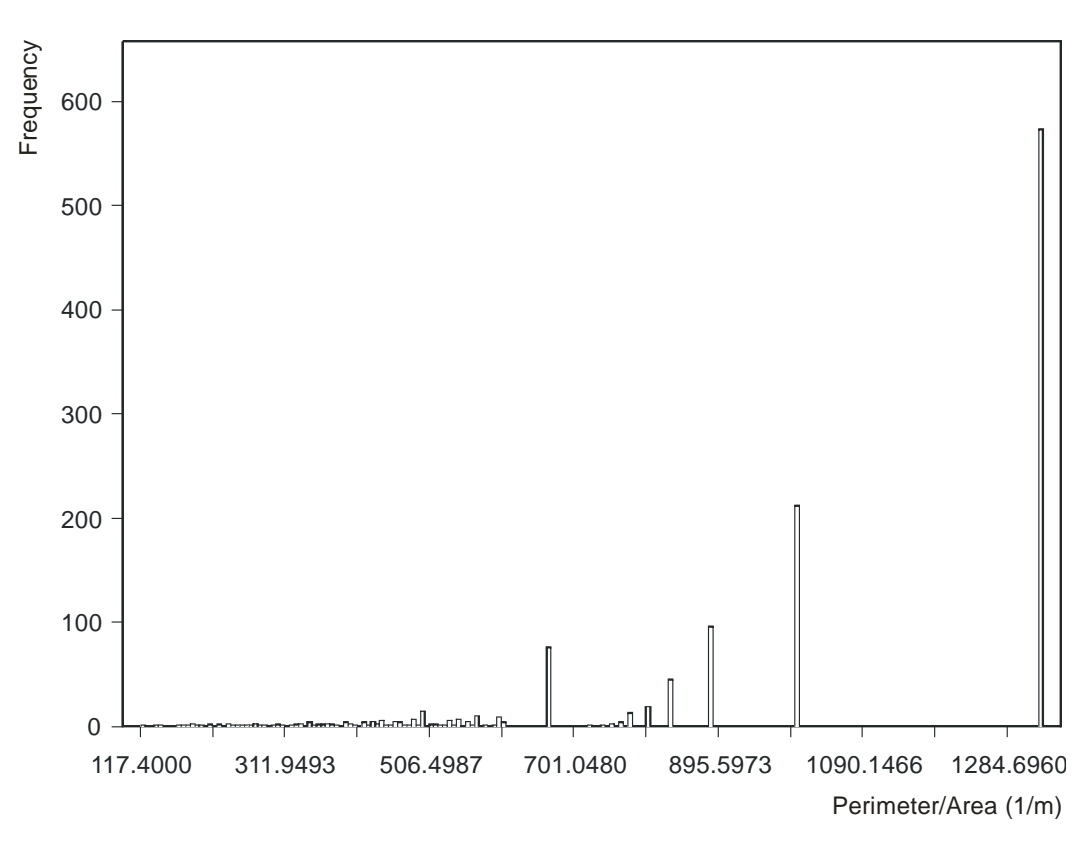

Figura 17.- Relación perímetro / área de los cuerpos de agua de los pantanos de Centla

Se puede por tanto, a partir del análisis de la morfología de los cuerpos de agua, distinguir el cambio en las condiciones físicas de la superficie del terreno.